## Scheda di lavoro n°1 - la legge della RIFLESSIONE

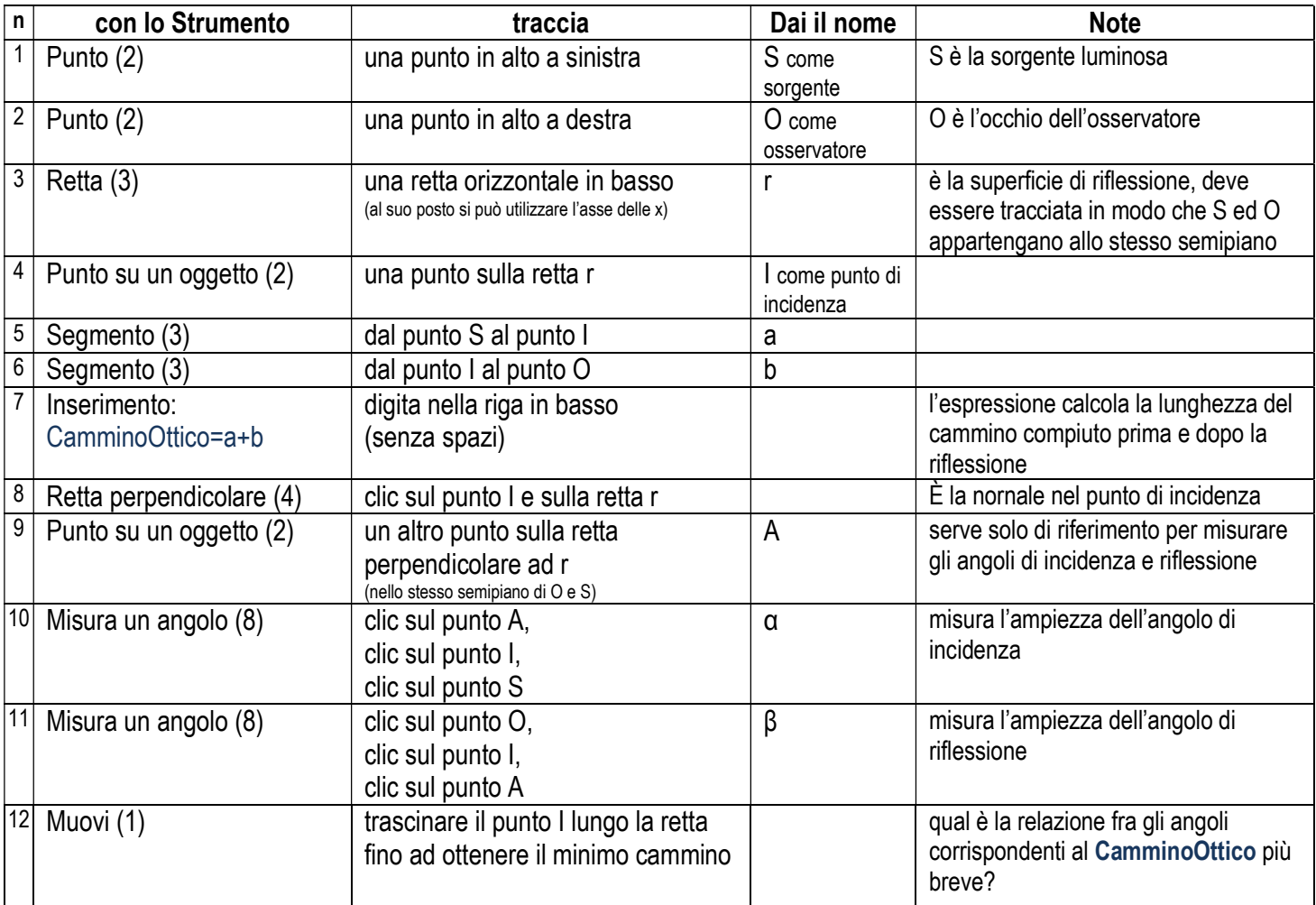

N.B.: Il numero tra parentesi ai comandi rappresenta il numero dello strumento di Geogebra contato a partire da sinistra.

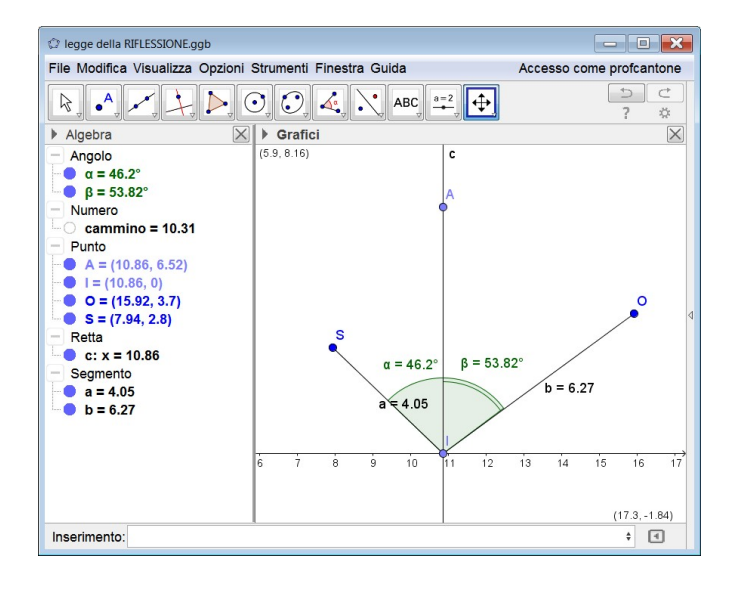

Scheda n. 1

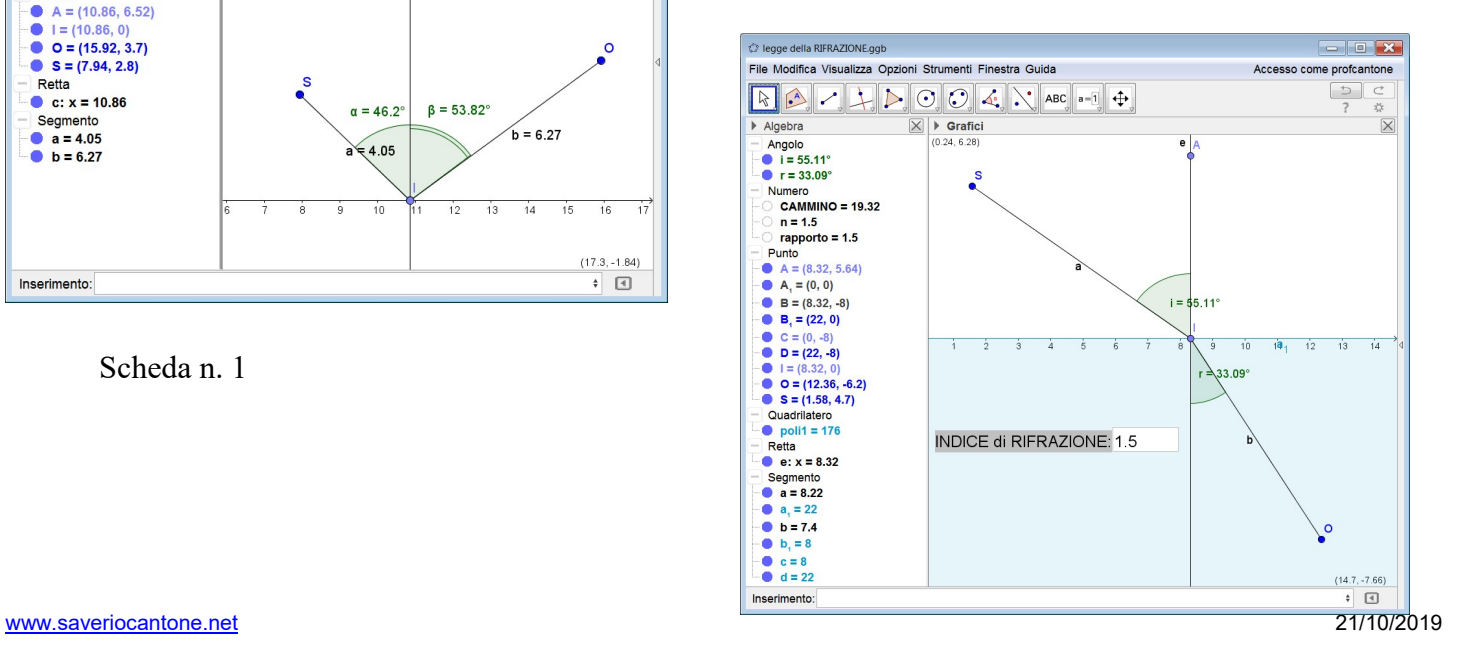

## Scheda n. 2

## Scheda n°2 - Legge della RIFRAZIONE

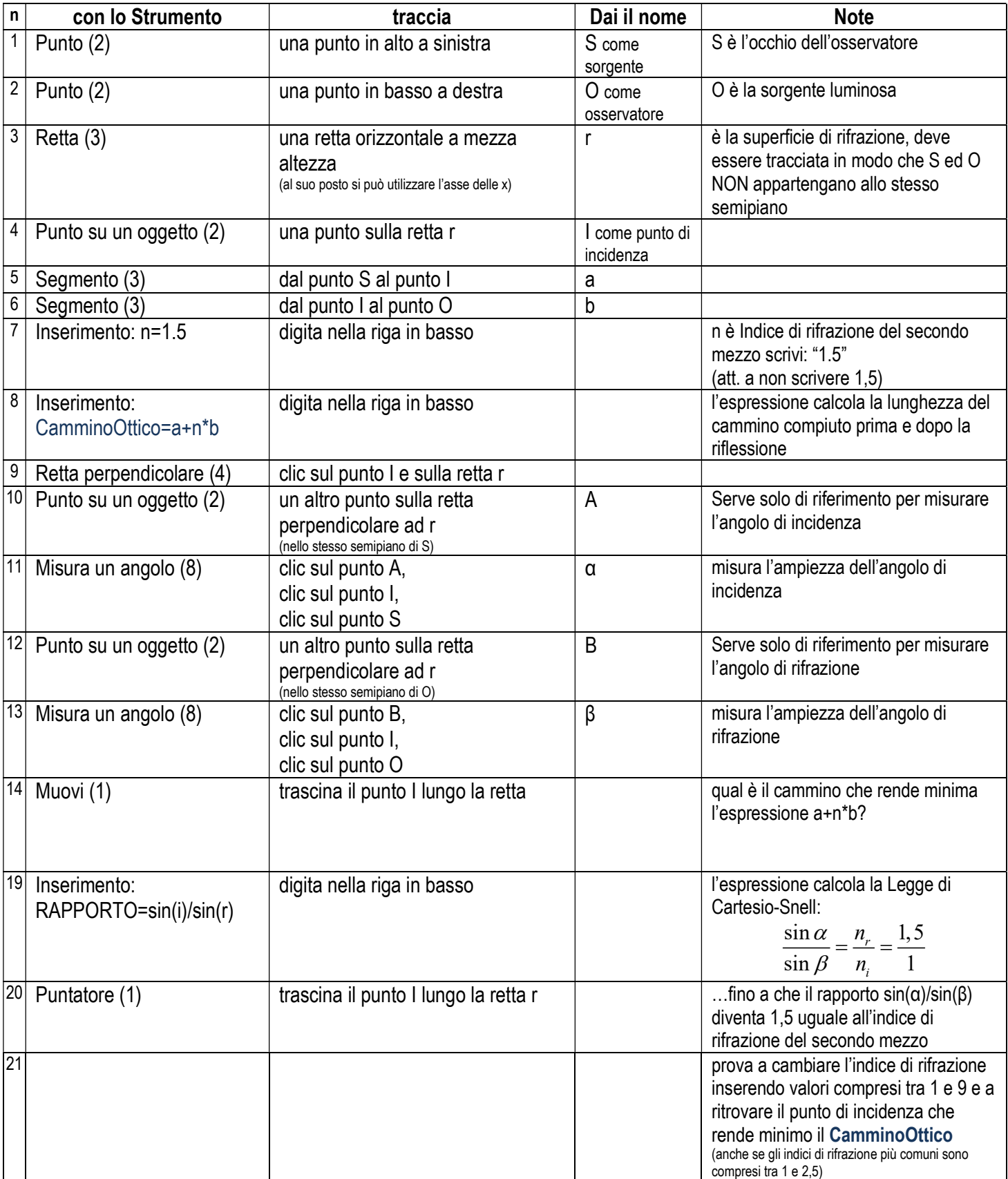

I passi qui riportati sono quelli essenziali, con il comando proprietà degli oggetti inseriti è possibile dare una aspetto migliore e personalizzato al proprio lavoro